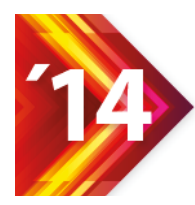

## CONFIGURAÇÃO E DESENVOLVIMENTO DO ACERVO DE RECURSOS EDUCACIONAIS EM SAÚDE DA UNA-SUS

*Onivaldo Rosa Junior1* , *Aline dos Santos Jacob2*

<sup>1</sup>Engenheiro de Software da Secretaria Executiva da Universidade Aberta do SUS, Mestre em Engenharia de Produção pela Universidade Federal de Santa Catarina. E-mail: [onivaldo@unasus.gov.br.](mailto:onivaldo@unasus.gov.br)

 $^{2}$ Bolsista da Universidade Aberta do SUS, Pós-graduanda em Repositórios Digitais na FIOCRUZ/RJ E-mail: [alinejacob@unasus.gov.br.](mailto:alinejacob@unasus.gov.br)

## **RESUMO**

O Acervo de Recurso Educacional em Saúde - ARES é o repositório educacional digital da Universidade Aberta do SUS – UNA-SUS onde são disponibilizados recursos utilizados nas ações de ensino e aprendizagem para trabalhadores do SUS.O repositório foi elaborado utilizando o software *DSpace*, especifico para gerenciamento de conteúdo digital. Para adequação deste software as necessidades da UNA-SUS foram necessários alguns procedimentos técnicos de adaptação, principalmente no que tange ao suporte a metadados específicos relacionados a avaliação do recurso assim como metadados de interoperabilidade que definem o público-alvo (utilizando o Código Brasileiro de Ocupações - CBO) e descritivo utilizando Descritores em Ciências da Saúde - DeCS, ambos integrados por meio de webservices. Este artigo tem como objetivo descrever esses procedimentos, indicando as principais adequações e configurações específicas aplicadas a versão 1.8.0 do *DSpace*, realizadas com interferência mínima no código fonte original e concordância com as diretrizes publicadas na política de desenvolvimento do acervo. Como resultados, são detalhados os esquemas de codificação utilizados para cada alteração feita no *DSpace*, desde alterações relacionadas a submissão, gestão de usuários e integração com a Federação de Autenticação UNA-SUS (que utiliza o padrão SAML 2.0). As adequações utilizadas estão permitindo a migração rápida e descomplicada para versões mais atuais.

**Palavras-chave:** Metodologias Computacionais, Gestão da Informação em Saúde, Integração de Sistemas.

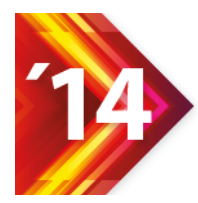

Acesso Aberto, Preservação Digital, Interoperabilidade, Visibilidade e Dados Científicos

## **ABSTRACT**

The ARES (Acervo de Recurso Educacional em Saúde) is the Collection of Educational Resource in Health of Universidade Aberta do SUS – UNA-SUS, available resources are being used in the actions of teaching and learning focusing on professional of health. The collection was compiled using the DSpace software, specific to digital content management. Suitability of this software for the needs of the UNA-SUS took some technical adaptation procedures, especially with regard to support specific metadata related to resource assessment as well as interoperability of metadata defining the target audience using the Brazilian Code of Occupations (CBO) and using descriptive Descriptors in Health Sciences - DeCS, both integrated through webservices. This article aims to describe these procedures, indicating the main adaptations and specific settings applied to version 1.8.0 of DSpace, performed with minimal interference in the original source code and compliance with the guidelines published in the collection development policy. The results are detailed encoding schemes used for each change made to DSpace from changes related to submission, user management and integration with the Federation Authentication UNA-SUS (which uses the SAML 2.0 standard). The adjustments used allowing for quick and uncomplicated migration to more current versions.

**Keywords:** Computing Methodologies, Information Management in Health, Systems Integration.

# **INTRODUÇÃO**

O Acervo de Recurso Educacional em Saúde - ARES é o repositório educacional de recursos digitais em saúde da Universidade Aberta do SUS – UNA-SUS. É formado pelo conjunto de recursos educacionais, sejam objetos de aprendizagem com conteúdo, objetivo e avaliação, ou unidades educacionais menores selecionadas e disponibilizadas por vias de comunicação da UNA-SUS para subsidiar ações de educação em saúde em todo país. Com o ARES, espera-se beneficiar os trabalhadores do SUS oferecendo acesso amplo a conteúdos em saúde que possibilitam oportunidades continuadas de aprendizado (BRASIL, 2010).

O propósito do ARES é preservar e tornar pública a produção de conhecimento legada dos processos educacionais voltados para trabalhadores da saúde em todo país. Diversas atividades educativas para profissionais de saúde são financiadas em todo país pelos poderes públicos municipais, estaduais e federal sem que exista um mecanismo nacional para possibilitar o registro e compartilhamento dessas experiências. O Sistema UNA-SUS visa possibilitar a integração entre essas atividades, por meio dos seus elementos constitutivos: a Rede UNA-SUS – formada por Instituições de Ensino Superior reconhecidas pelo MEC –, a Plataforma Arouca – um sistema de informações nacional de históricos dos profissionais de saúde –, e o ARES. (BRASIL, 2012).

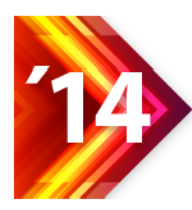

Para que os diversos tipos de recursos que integram o acervo estejam disponíveis aos usuários, o repositório foi organizado em coleções com características, tratamento e organização específicas. Essa organização foi possível após a implantação de requisitos tecnológicos em ferramenta própria, escolhida após estudos e avaliação técnica. Optou-se, assim, por utilizar como base a plataforma de software DSpace, principalmente pelas seguintes características:

- Possuir código fonte aberto, sobre condições de licença própria;  $\bullet$
- Possuir uma comunidade estabelecida de desenvolvedores;  $\bullet$
- Personalizável e modular;  $\bullet$
- Ser utilizado amplamente no mundo, por instituições educacionais,  $\bullet$ governamentais e privadas;
- Capacidade de gerenciamento de diversos tipos de conteúdo digital.

Diante disso, o presente artigo tem como objetivo descrever os procedimentos técnicos de adaptação da ferramenta DSpace, as alterações no código e configurações específicas necessárias para implantação do Acervo de Recursos Educacionais em Saúde da UNA-SUS.

## Procedimentos Metodológicos

Para implantação do ARES foi preciso considerar os requisitos tecnológicos fundamentais para garantir sua interoperabilidade com outros sistemas, definidos por meio de estudos, além de necessidades preestabelecidas, tais quais:

- Utilizar como base o código fonte da ferramenta DSpace em sua versão  $\bullet$ 1.8.0;
- Realizar as alterações de modo a minimizar ao máximo a interferência no  $\bullet$ código fonte original, permitindo a migração destas alterações para versões futuras do DSpace;
- Uso obrigatório da autenticação federativa da UNA-SUS (padrão SAML  $\bullet$ versão 2 (OASIS 2012), que define a obrigatoriedade de nome completo, CPF e e-mail para todos os usuários;
- A configuração e customização deveriam respeitar as diretrizes publicadas no documento "Política do Acervo de Recursos Educacionais em Saúde (ARES)", com ênfase no seu Anexo C (Metadados). (BRASIL, 2011).
- Integração com a CBO Classificação Brasileira de Ocupações (BRASIL, 2002) e Integração com o DeCS - Descritores em Ciências da Saúde Biblioteca Virtual em Saúde, 2014).

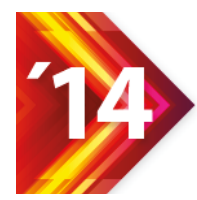

IV Conferencia International Biredial - ISTEC Acesso Aberto, Preservação Digital, Interoperabilidade, Visibilidade e Dados Científicos

# **CONTEXTO DE APLICAÇÃO**

*Sistema Operacional:* Centos 5.7

*Ferramentas instaladas:* JAVA SDK 1.7, ANT 1.8.2, MAVEN 3.0.3 (Java SDK, ANT e MAVEN são necessários para o processo de customização do código fonte), configurações específicas utilizadas: JAVA\_OPTS="-Xmx512M -Xms64M - Dfile.encoding=UTF-8" MAVEN\_OPTS="-Xmx512m -Xms256m"

*Servidores WEB:* Apache 2.2.3 com SSL e Módulo Shibboleth 2.4.3 , Tomcat 7.0.8

*Interface escolhida:* XMLUI, com interface Discovery ativada (Não foram realizadas alterações em outras interfaces não utilizadas pelo ARES).

*Gerenciados de Banco de Dados:* PostgreSQL 9.1.2

*Módulos de Interoperabilidade:* OAI-PMH, OPENSEARCH (LNI, SWORDS em estudos)

### **Módulo Authority para uso do vocabulário controlado CBO, utiliza um WebService criado pela UNA-SUS**

Caracterização do WebService CBO (Cadastro Brasileiro de Ocupações) criado pela SE/UNA-SUS para uso no ARES, suprindo a falta de um Webservice Oficial do Ministério do Trabalho. A base de dados foi obtida em: [www.mtecbo.gov.br/cbosite](http://www.mtecbo.gov.br/cbosite) Link de acesso: [http://sistemas.unasus.gov.br/ws\\_cbo/cbo.php](http://sistemas.unasus.gov.br/ws_cbo/cbo.php)

Acesso tipo 1)

Complemento parâmetro: words=#ARES ou sem parâmetros Retorno: Lista de registros de ocupações profissionais de saúde de nível superior para efeito de classificação ARES, detalhes na página do webservice.

Acesso tipo 2)

Complemento parâmetro: words=palavra\_base Retorno: Lista de registros de ocupações profissionais que tenham a palavra\_base no nome seja na designação oficial ou em sinônimos.

Acesso tipo 3)

Complemento parâmetro: cbo=codigo\_cbo Retorno: Registro de ocupação profissional que corresponda ao codigo cbo.

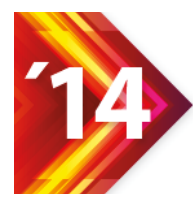

Para permitir o uso de famílias de CBOs, adotamos o padrão de substituir os dois dígitos finais com XX, para a designação de famílias em todos os processos do WebService e no ARES.

Exemplo: http://sistemas.unasus.gov.br/ws\_cbo/cbo.php?words=parteira

<unasus\_cbo version="1.0" date="20120223 212622" query="parteira"> <cbo\_response> <cbo>515115</cbo> <descricao>Parteira leiga</descricao> <sinonimos>Parteira, Parteira prática</sinonimos> </cbo\_response> <cbo\_response> <cbo>322230</cbo> <descricao>Auxiliar de enfermagem</descricao> <sinonimos>Auxiliar de parteira</sinonimos> </cbo\_response> <cbo\_response> <cbo>223545</cbo> <descricao>Enfermeiro obstétrico</descricao> <sinonimos>Enfermeira parteira</sinonimos> </cbo\_response> </unasus\_cbo>

A codificação do módulo para uso deste webservice foi realizada com o desenvolvimento de uma classe CBO, uma classe de apoio Base64, e uma classe principal denominada CBOAuthority que por sua vez implementa uma interface do tipo ChoiceAuthority. Esta interface define o padrão de funcionamento das classes do tipo Authority, que permitem definir de forma customizada fontes de dados para campos de metadados que serão controlados por uma autoridade externa ao repositório. Neste caso um webservice com as características citadas anteriormente.

Em termos de interface obteve-se o resultado apresentado na [Figura 1,](#page-5-0) e o dado armazenado pode ser observado na [Figura 2.](#page-5-1)

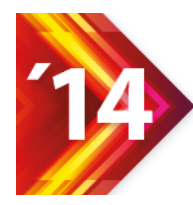

Acesso Aberto, Preservação Digital, Interoperabilidade, Visibilidade e Dados Científicos

#### <span id="page-5-0"></span>Figura 1 - Módulo CBO - Interface do usuário

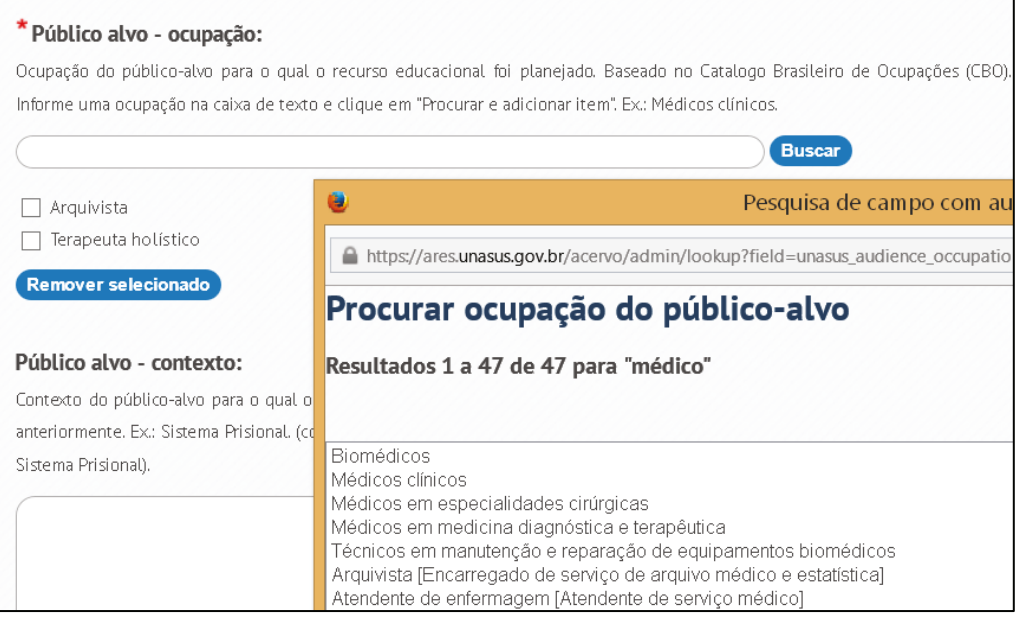

<span id="page-5-1"></span>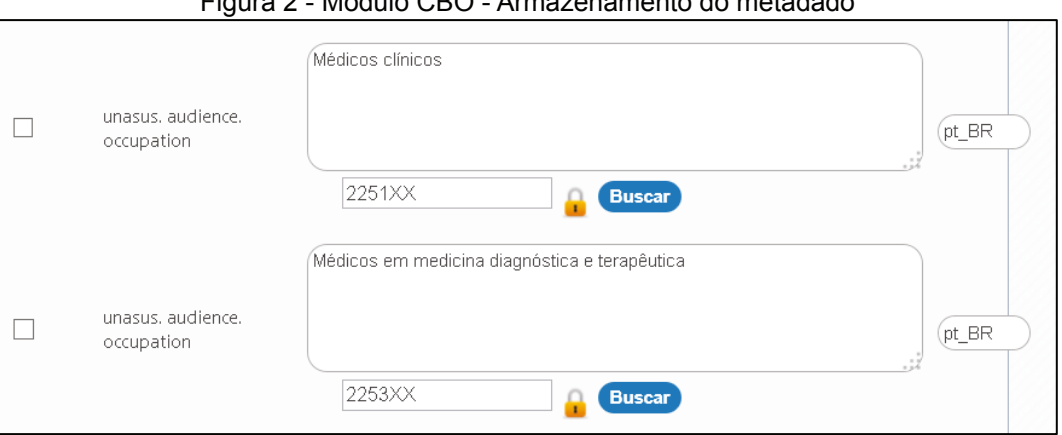

#### Figura 2 - Módulo CBO - Armazenamento do metadado

## **Módulo Authority para uso do vocabulário controlado DeCS, utiliza um WebService criado pela Bireme**

Este módulo faz uso intensivo do webservice oferecido pela Bireme, descrito em: [http://wiki.reddes.bvsalud.org/index.php/Serviços\\_DeCS](http://wiki.reddes.bvsalud.org/index.php/Servi%c3%a7os_DeCS)

Utilizou-se basicamente duas formas de acesso ao webservice DeCS. Uma de consulta por busca de palavra:

[http://decs.bvsalud.org/cgi-bin/mx/cgi=@vmx/decs/?words=Macaca mulatta](http://decs.bvsalud.org/cgi-bin/mx/cgi=@vmx/decs/?words=Macaca%20mulatta)

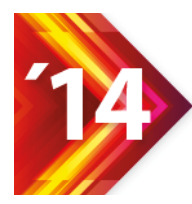

E outra com seu complemento reverso, busca por código: [http://decs.bvsalud.org/cgi](http://decs.bvsalud.org/cgi-bin/mx/cgi=@vmx/decs/?tree_id=B01.050.150.900.649.801.400.112.199.120.510.550&lang=pt)[bin/mx/cgi=@vmx/decs/?tree\\_id=B01.050.150.900.649.801.400.112.199.120.510.550&](http://decs.bvsalud.org/cgi-bin/mx/cgi=@vmx/decs/?tree_id=B01.050.150.900.649.801.400.112.199.120.510.550&lang=pt) [lang=pt](http://decs.bvsalud.org/cgi-bin/mx/cgi=@vmx/decs/?tree_id=B01.050.150.900.649.801.400.112.199.120.510.550&lang=pt)

A codificação do módulo para uso deste webservice foi realizada de forma similar ao módulo CBO, neste caso utilizando uma classe principal denominada DeCSAuthority.

<span id="page-6-0"></span>Em termos de interface obteve-se o resultado apresentado na [Figura 3,](#page-6-0) e o dado armazenado pode ser observado na [Figura 4.](#page-7-0)

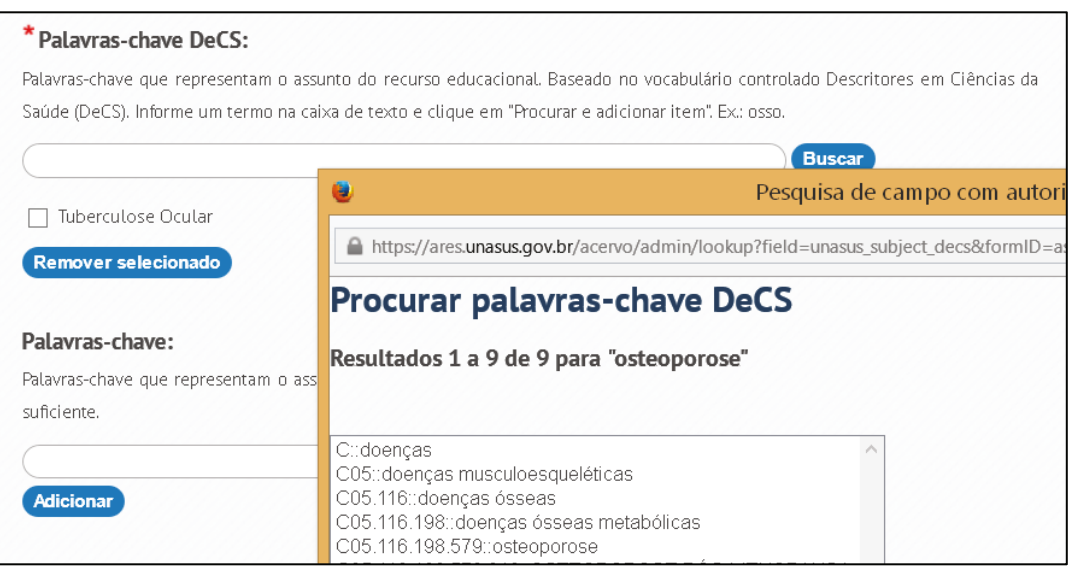

#### Figura 3 - Módulo DeCS - Interface do usuário

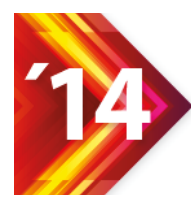

IV Conferencia International Biredial - ISTEC Acesso Aberto, Preservação Digital, Interoperabilidade, Visibilidade e Dados Científicos

<span id="page-7-0"></span>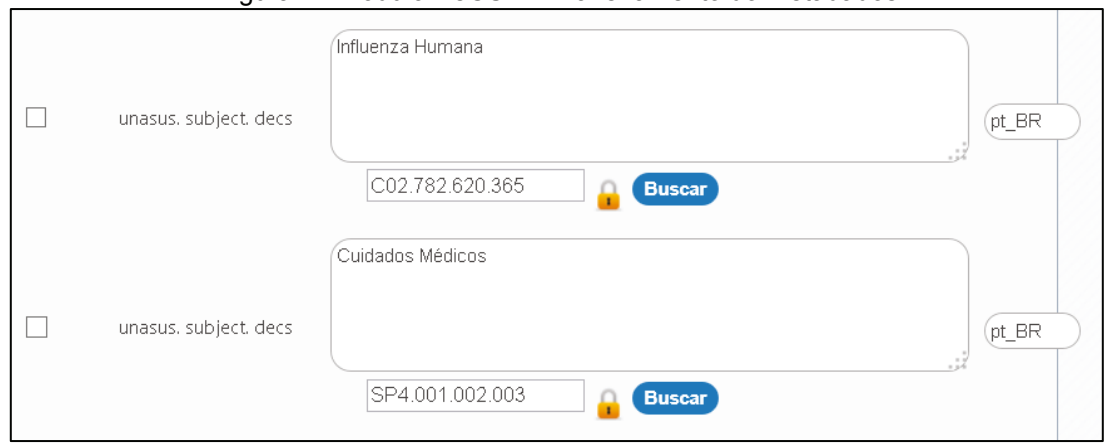

Figura 4 - Módulo DeCS - Armazenamento do metadados

### **Novo tipo de entrada para atender as necessidades do metadado complexo "Avaliação"**

Nas definições de metadados adotadas no ARES, temos três metadados associados a avaliação:

unasus.avaliation.content, utilizado para indicar uma avaliação técnico-cientifica do recurso educacional.

unasus.avaliation.relevance, utilizado para indicar uma avaliação de pertinência do recurso educacional.

unasus.avaliation.mediaPedagogical, utilizado para indicar uma avaliação em relação a questão midiatico-pedagogica do recurso educacional.

Cada um deles indica intrinsicamente três informações relacionadas a respectiva avaliação (Ano que a mesma foi realizada, O Responsável por esta avaliação, seja uma pessoa, grupo, ou instituição e o tipo de avaliação realizada). Como uma característica do DSPACE é a utilização de metadados planos, estas informações não poderiam ser catalogadas de forma hierárquica. Para resolver esta questão no ARES, formalizamos a definição do campo com um campo texto tradicional no estilo dc, com a seguinte marcação para armazenamento: ano::responsável::tipo

Sendo o ano representado por quatro dígitos e o tipo representado pelo dicionário controlado: expert => Perito e user => Usuário

O DSPACE não fornece por padrão nenhum tipo de campo de formulário de entrada de dados que fosse adequado a esta estrutura, portanto, um novo tipo teve que ser desenvolvido. A [Figura 5](#page-8-0) apresenta este tipo de campo na interface atual do ARES, na [Figura 6](#page-8-1) é observa-se como é armazenado o metadados.

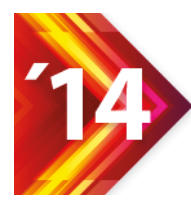

Acesso Aberto, Preservação Digital, Interoperabilidade, Visibilidade e Dados Científicos

<span id="page-8-0"></span>Para esta modificação foi necessário criar uma classe nova chamada DCUNASUSAvaliation, e uma série de alterações em códigos do core do DSPACE para acomodação deste novo tipo. Nenhuma alteração de banco de dados foi necessária.

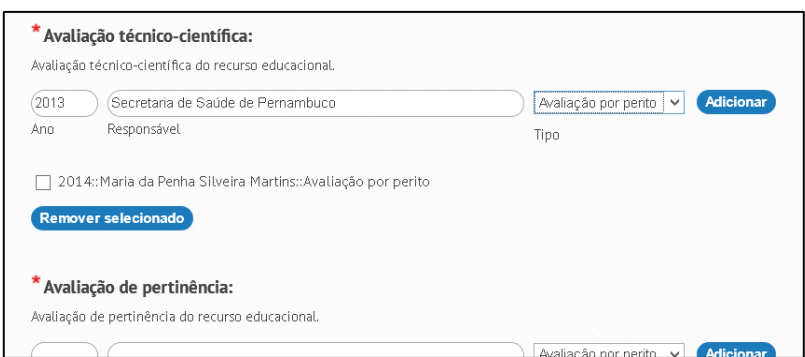

Figura 5 - Metadados de Avaliação - Interface com o usuário

### Figura 6 - Metadado de Avaliação - Armazenamento do metadados

<span id="page-8-1"></span>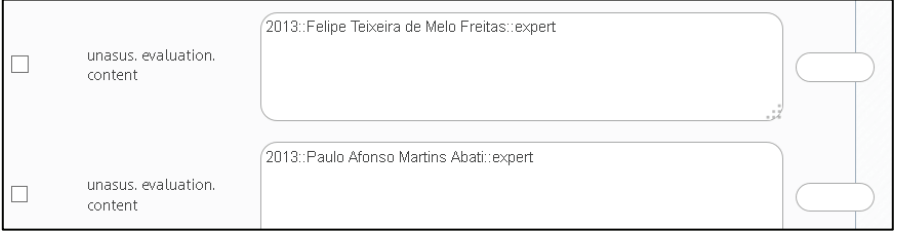

Conforme apresentado os módulos para dicionário CBO e DeCS foram desenvolvidos dentro das especificações do módulo Authority do próprio DSPACE, permitindo a evolução destes módulos nas versões posteriores da ferramenta.

O Tipo de entrada adicional para os metadados de avaliação foi igualmente desenvolvido dentro dos parâmetros do DSPACE, se integrando perfeitamente ao código original.

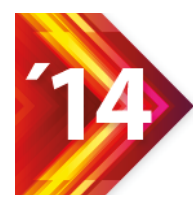

Acesso Aberto, Preservação Digital, Interoperabilidade, Visibilidade e Dados Científicos

## **Módulo de Autenticação Federação UNA-SUS**

As customizações envolvidas no modulo de autenticação Shibboleth, e no módulo de perfil de usuários (ePerson) foram relacionadas ao uso das credenciais específicas desta federação: Nome completo, e-mail e CPF. [\(Figura 7\)](#page-9-0)

Os dados foram mapeados de modo a reaproveitar o campo netid da tabela eperson do DSPACE para armazenar o CPF, garantindo a integridade e unicidade do cadastro de usuários. Como a federação de autenticação trabalha com o nome completo, o armazenamento do mesmo foi dividido automaticamente considerando apenas uma palavra para o campo firstname e o restante armazenado no campo lastname.

<span id="page-9-0"></span>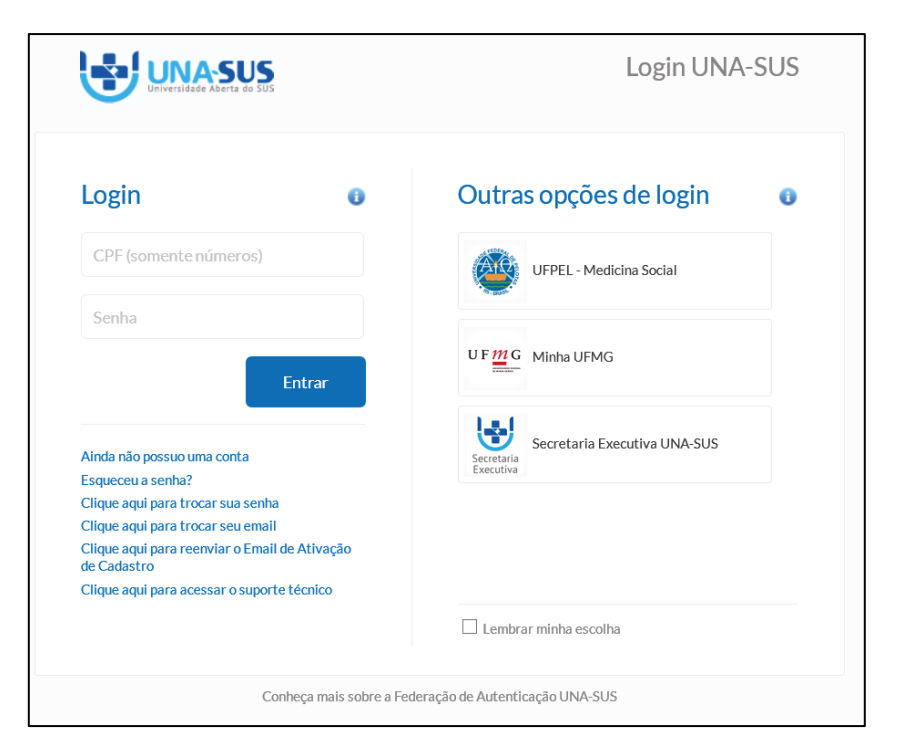

Figura 7 - Interface de login da Federação de Autenticação UNA-SUS

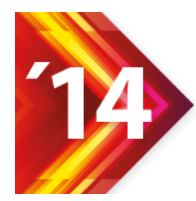

IV Conferencia International Biredial - ISTEC Acesso Aberto, Preservação Digital, Interoperabilidade, Visibilidade e Dados Científicos

## **Tema ARES SE/UNA-SUS**

Criação de um tema DSPACE UNA-SUS, [Figura 8,](#page-10-0) baseado no tema padrão Mirage (XMLUI) desenvolvido utilizando CSS e XSL, com internacionalização i18n; Algumas customizações no código Java foram realizadas para ajustar os "aspects" (códigos responsáveis pela geração do XML base a ser transformado pelo tema)

<span id="page-10-0"></span>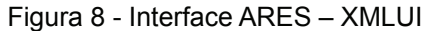

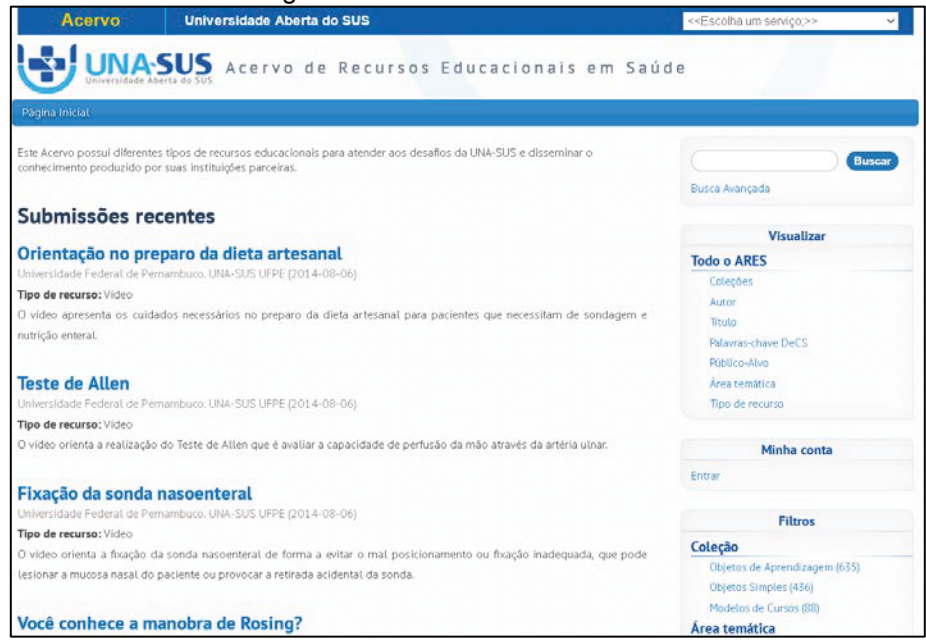

### **Customizações no processo de submissão**

No processo de submissão foram feitas customizações para obter-se nomenclatura adequada nos passos de submissão e ajustes nas perguntas iniciais [\(Figura 9\)](#page-11-0).

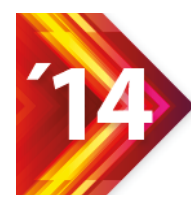

### <span id="page-11-0"></span>Figura 9 - Customização das perguntas iniciais e nomenclatura das etapas de descrição

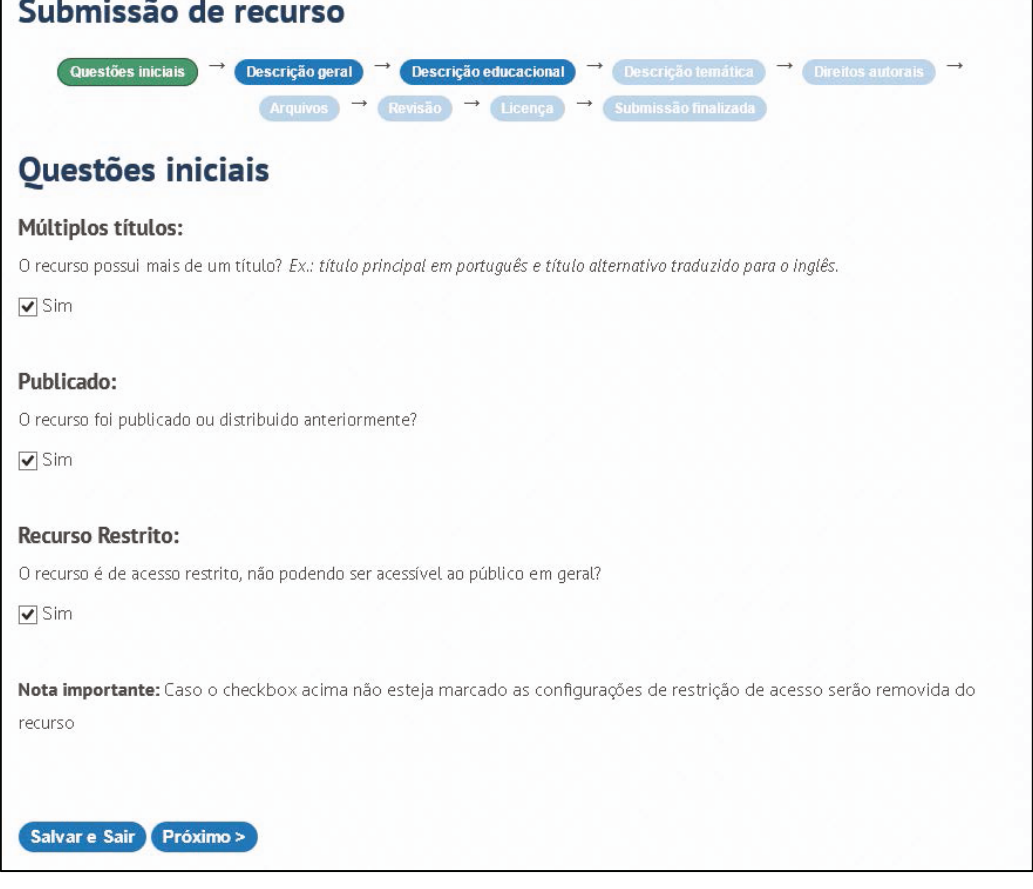

Para realizar a customização necessária para adequação do passo "Perguntas Iniciais do processo de submissão; Com a adição da pergunta "O recurso é de acesso restrito, não podendo ser acessível ao público em geral?", foi necessário adicionar um campo chamado restricted\_access do tipo booleano nas tabelas workflowitem e workspaceitem do DSPACE.

### **Exceções ao uso do Override de Código**

Os módulos DeCS e CBO apresentaram problemas quando da utilização do comando de indexação dspace index-init sendo isto solucionado se os códigos em dspace-1.8.0/dspace/modules/xmlui/src/main/java/org/dspace/content/authority forem também copiados para a pasta do código original do DSPACE /home/ares/dspace-1.8.0/dspace-api/src/main/java/org/dspace/content/authority.

Esta não conformidade não prejudica a adequação geral, já que se trata de módulos adicionais, não causando conflito com o código original.

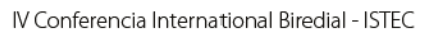

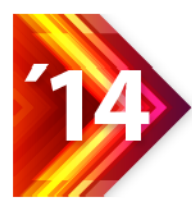

Os ajustes de banco de dados (somente foram alterados os códigos para PostgreSQL, adequações para uso com outrosbancos não foram realizadas) devem ser incluídos manualmente após a primeira instalação e antes do primeiro acesso, ou alterar os arquivos em: dspace-1.8.0/dspace/etc/postgres, antes do processo de compilação/instalação.

Outros ajustes menores foram realizados por meio de configurações disponibilizadas pelo próprio DSPACE, assim como a tradução para elementos novos, adicionados pelas expansões desenvolvidas.

## CONSIDERAÇÕES FINAIS

A configuração e adaptação da ferramenta respeitando ao máximo seus códigos originais possibilitaram a migração rápida e descomplicada para versões mais atualizadas, a utilização de conceitos intrínsecos os DSPACE permitiram uma integração facilitada com CBO e DeCS, por meio da utilização de extensões disponibilizadas pelos desenvolvedores. Alguns ajustes necessitaram mudanças de códigos considerados do núcleo do sistema, o que nos leva a conclusão que o DSPACE ainda necessita de desenvolvimentos adicionais, e que o processo de customização e integração ainda carece de mecanismos mais amigáveis.

Os procedimentos técnicos de adaptação da ferramenta DSpace para o Acervo de Recursos Educacionais em Saúde (ARES) da UNA-SUS geraram ainda outras necessidades:

- Ajustes do código do ARES para sincronismo com versão 1.8.1 do DSPACE;
- Configurações avançadas utilizando a indexação Apache Lucene;
- Estudo e implementação de relatórios avançados utilizando Apache Lucene;
- Configuração de acesso restrito a determinados recursos sensíveis a Médicos e/ou outras categorias profissionais;
- Sistema de busca avançada usando Apache Lucene e/ou opensearch;
- Configuração avançada da interface OAIPMH e padrões de acesso.

Atualmente, a SE/UNA-SUS está iniciando o processo de atualização do ARES para aversão mais atual do DSPACE, e já visualizamos melhoras em alguns aspectos de integração e customização, e comprovamos que a abordagem citada neste artigo será essencial neste processo de evolução contínua.

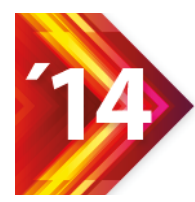

# **REFERÊNCIAS**

Brasil. Decreto Presidencial nº 7.385, de 8 de dezembro de 2010. Institui o Sistema Universidade Aberta do Sistema Único de Saúde - UNA-SUS, e dá outras providências. Diário Oficial da União, 09 dez 2010; Seção 1; 234:1.

BRASIL. Ministério da Saúde. Secretaria de Gestão do Trabalho e da Educação na Saúde. Universidade Aberta do Sistema Único de Saúde. **Política do acervo de recursos educacionais em saúde**. Responsabilidade técnica: Fernanda de Souza Monteiro e Aline Santos Jacob. – Brasília: UNA-SUS, 2011.

BRASIL. Ministério do Trabalho e Emprego. Classificação Brasileira de Ocupações; 2002.Disponível em:<http://www.mtecbo.gov.br/cbosite/pages/informacoesGerais.jsf>.

Oasis. OASIS Approved Errata. SAML Version 2.0 Errata 05. 01 May 2012. Disponível em: [http://docs.oasis-open.org/security/saml/v2.0/errata05/os/saml-v2.0-errata05](http://docs.oasis-open.org/security/saml/v2.0/errata05/os/saml-v2.0-errata05-os.html) [os.html](http://docs.oasis-open.org/security/saml/v2.0/errata05/os/saml-v2.0-errata05-os.html).

Biblioteca Virtual em Saúde. Descritores em Ciências da Saúde – DeCS. Disponível em: <http://decs.bvs.br/>.